## **ЗМІСТ**

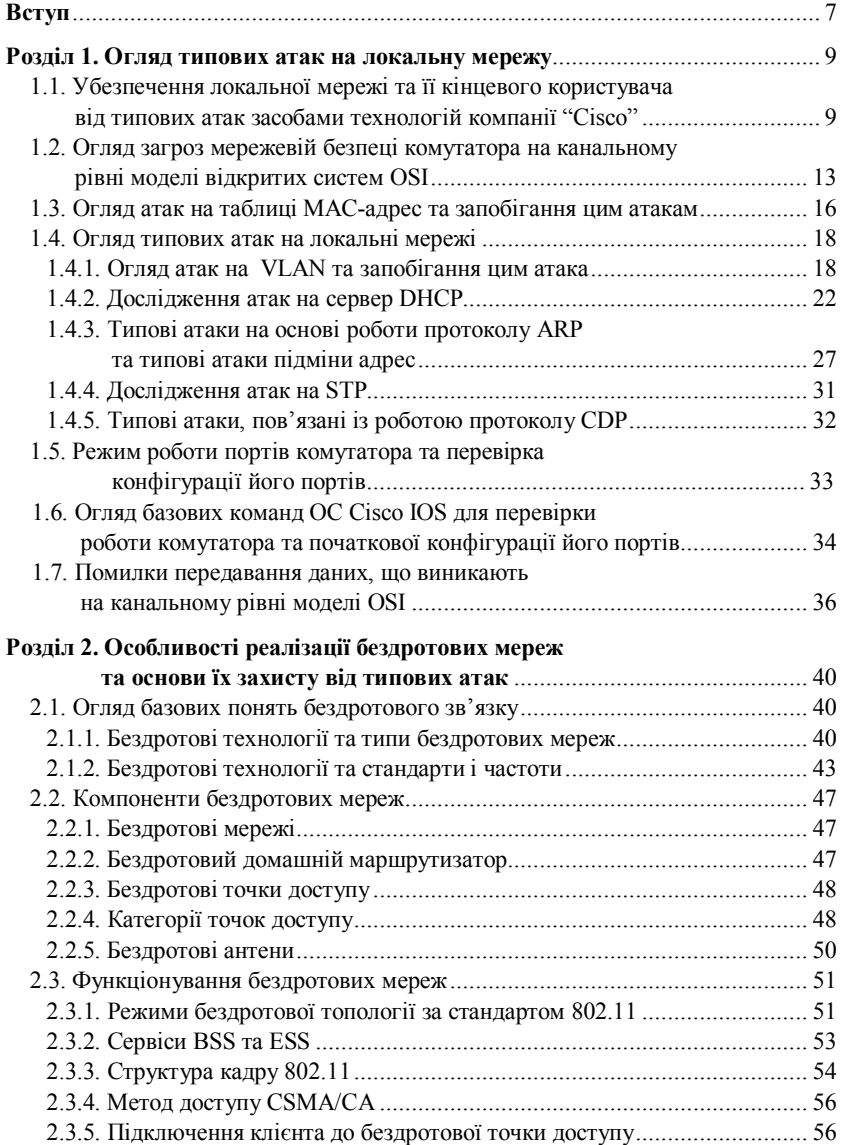

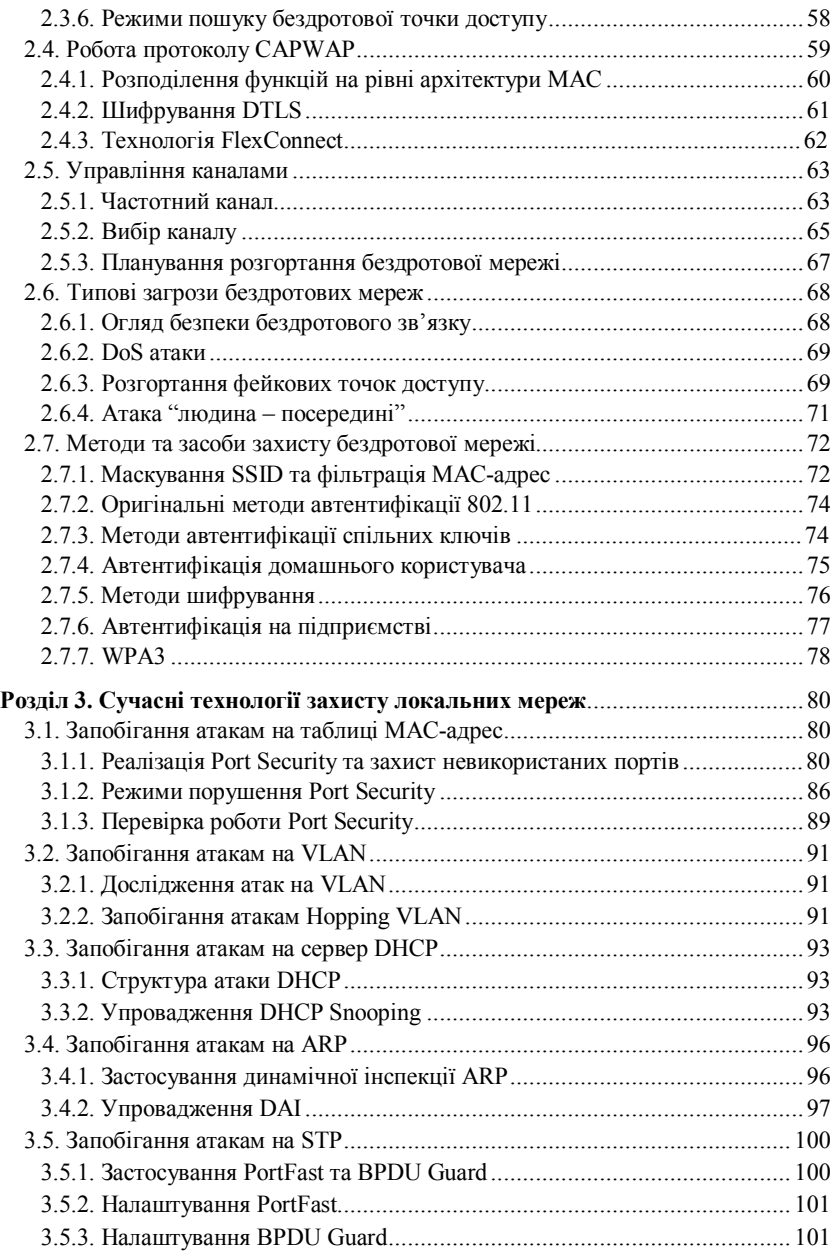

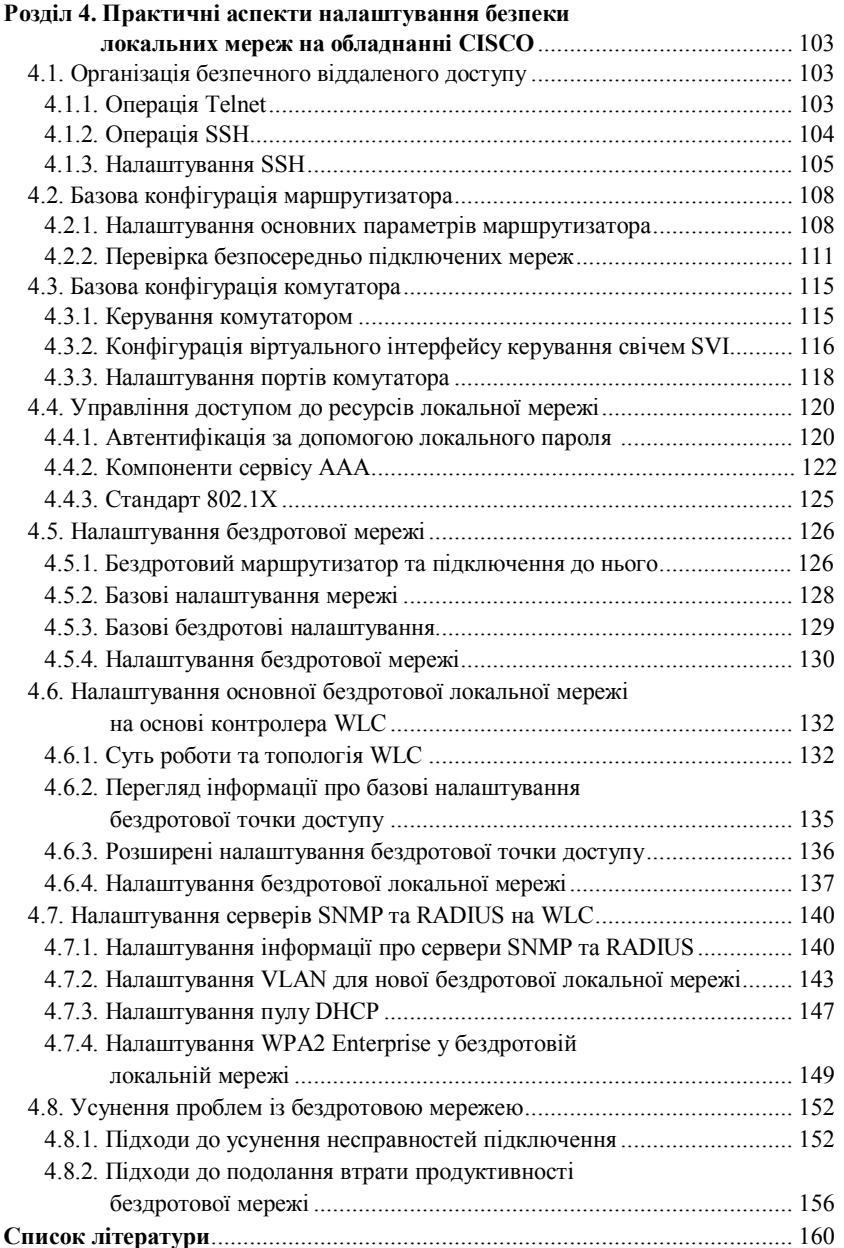

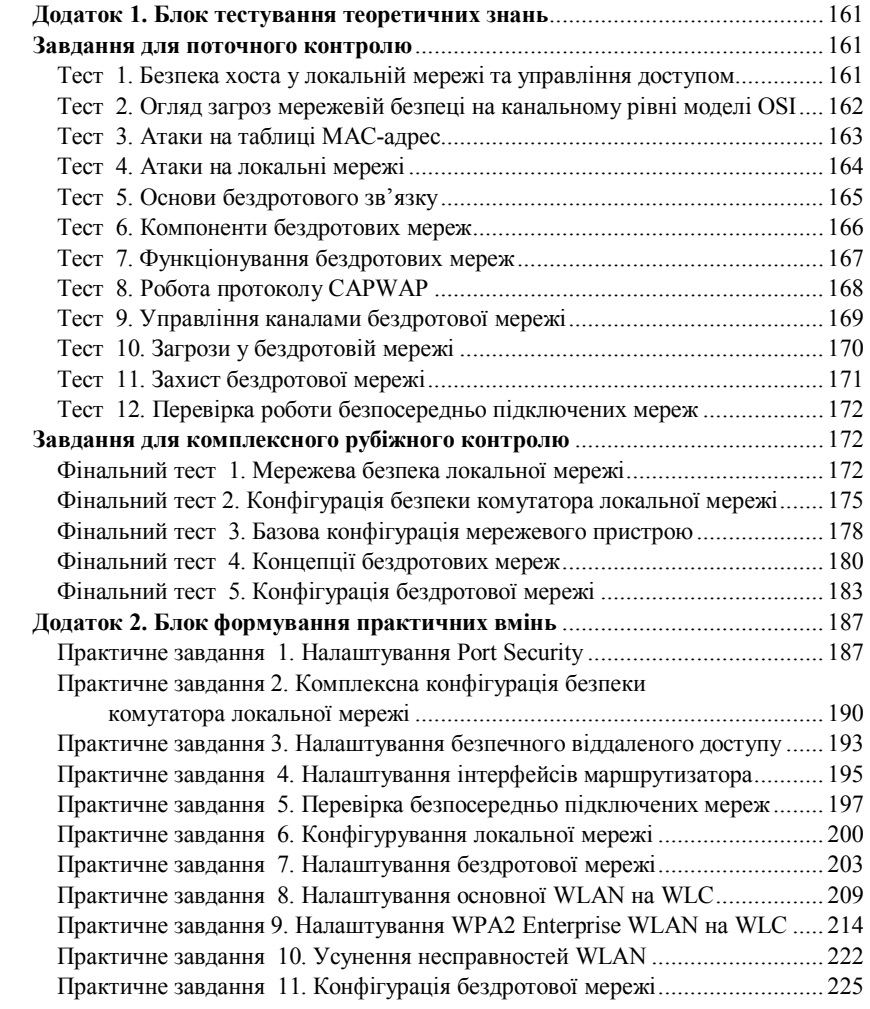